The copy filmed here has been reproduced thanks to tha ganaroaity of:

Vancouver Public Library

The images appearing here are the best quality  $possible$  considering the condition and legibility of the original copy and in keeping with the filming contract apacifications.

Original copias in printad papar covars ara filmad baginning with tha front covar and anding on the last page with a printed or illustrated imoression, or the back cover when appropriate. All othar original copias ara filmad baginning on tha first page with a printed or illustrated impression, and ending on the last page with a printad or illustrated impression.

The last recorded frame on each microfiche shall contain the symbol  $\rightarrow$  (meaning "CON-TINUED"), or the symbol  $\nabla$  (meaning "END"), whichever applies.

Maps, plates, charts, etc., may be filmed at different reduction ratios. Those too large to be entirely included in one exposure are filmad beginning in the upper left hand corner, left to right and top to bottom, as many frames as required. The following diagrams illustrate tha method:

> 12 3

L'exemplaire filmé fut reproduit grâce à la générosité de:

Vancouver Public Library

Les images suivantes ont été reproduites avec le plus grand soin, compta tanu da la condition at de la netteté de l'exemplaire filmé, et en conformité avec les conditions du contrat de filmaga.

Les exemplaires originaux dont la couverture en papier est imprimée sont filmés en commençant par le premier plat et en terminant soit par la dernière page qui comporte une empreinte d'impression ou d'illustration, soit par le second plat, salon le cas. Tous les autres exemplairas originaux sont filmés en commençant par la première page qui comporte une empreinte d'impression ou d'illustration at en terminant par la dernière page qui comporte une telle empreinte.

Un des symboles suivants apparaitra sur la dernidre image de cheque microfiche, selon le cas: le symbole <del>—></del> signifie "A SUIVRE", le symbole  $\nabla$  signifie "FIN".

Les cartes, planches, tableaux, etc., peuvent être filmés à des taux de réduction différents. Lorsque le document est trop grand pour dtre reproduit en un seul cliché, il est filmé à partir de l'angle supérieur gauche, de gauche à droite. et de haut en bas, en prenant le nombre d'images ndcessaire. Les diagrammas suivants illustrent la mdthode.

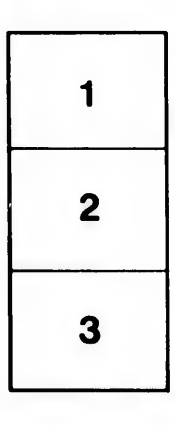

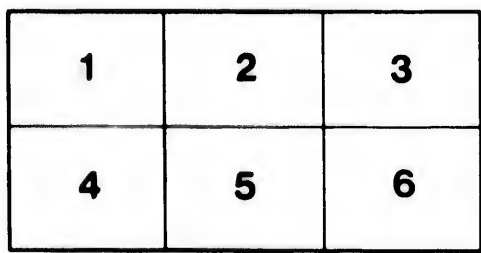

İs ū ifier 18 ige

ita

lure.